С 1.09.2023 г. вступила в силу новая редакция ПП РФ от 30.11.2021 № 2127

Во избежание формальных замечаний и отказов в рассмотрении проектной документации просим учесть следующие рекомендации при направлении проектной документации в личном кабинете недропользователя (ЛКН):

1. Представляемые файлы проектной документации и заявление на рассмотрение проектной документации (формируется автоматически на последнем шаге подачи проектной документации на рассмотрение в ЛКН) должны быть подписаны электронной подписью (ЭЦП) пользователя недр или его уполномоченного лица.

Под пользователем недр понимается лицо, которое имеет право без доверенности действовать от имени юридического лица – пользователя недр (проверяется в соответствии с сведениями, указанными в ЕГРЮЛ).

В случае если проектную документацию и заявление подписывает иное лицо, то к проектной документации в обязательном порядке должна быть приложена доверенность, подтверждающая полномочия данного лица на осуществление действий от имени от имени юридического лица – пользователя недр. Если такое право было предоставлено в рамках передоверия (например, от *управляющей компании* на *исполнительного директора* и далее на *начальника отдела лицензирования*), то тогда необходимо приложить всю цепочку доверенностей.

Доверенности необходимо загружать в поле «*Иные документы*» (как и файлы проектной документации, все загружаемые документы должны быть подписаны ЭЦП одного человека).

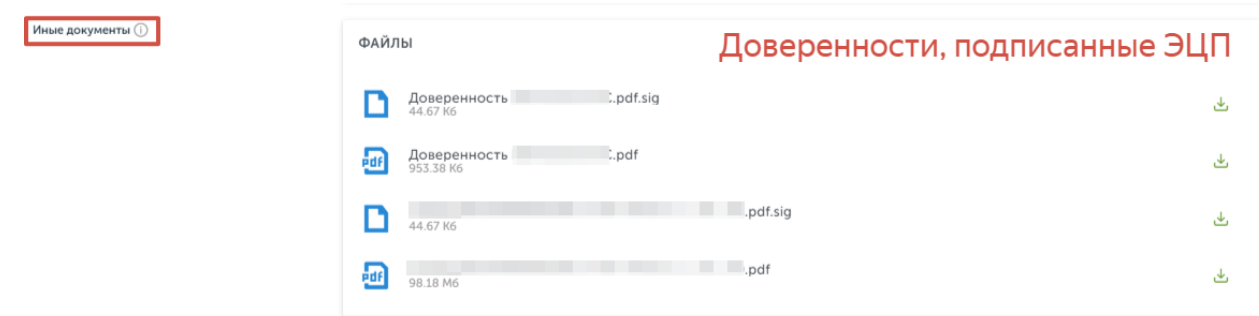

*См. пункты 13, 14 б), 15 ПП РФ от 30.11.2021 № 2127*

2. При формировании проектной документации необходимо минимизировать количество файлов проектной документации\*.

Проектная документация должны быть сформирована в 3 отдельных Тома/книги:

1-я – Пояснительная записка;

2-я – Текстовые приложения;

3-я – Графические приложения.

При небольших объемах проектной документации допускается их объединение в один Том/Книгу (размещается в поле «*Проектная документация текст*»). Все прикладываемые файлы проектной документации должны быть подписаны ЭЦП.

Пояснительная записка и Текстовые приложения необходимо загружать в поле «*Проектная документация текст*»:

Документы

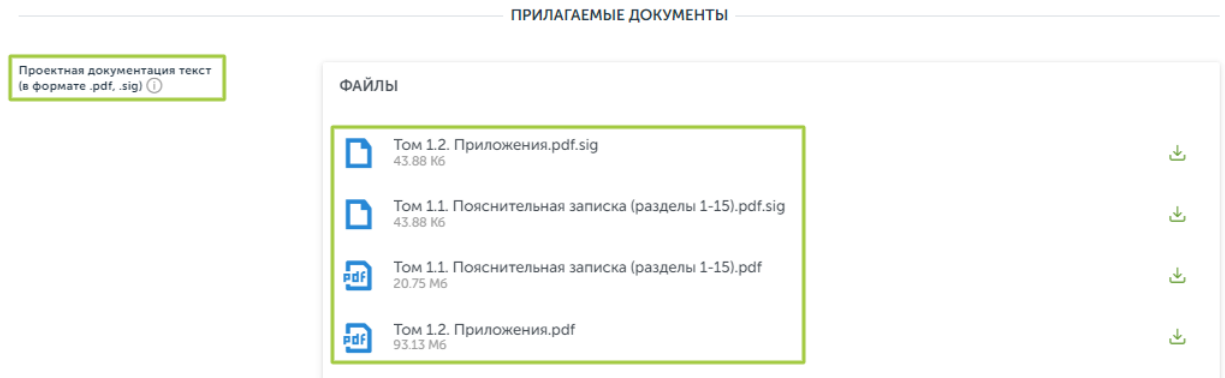

Графические приложения необходимо загружать в поле «*Графические приложения к проектной документации*»:

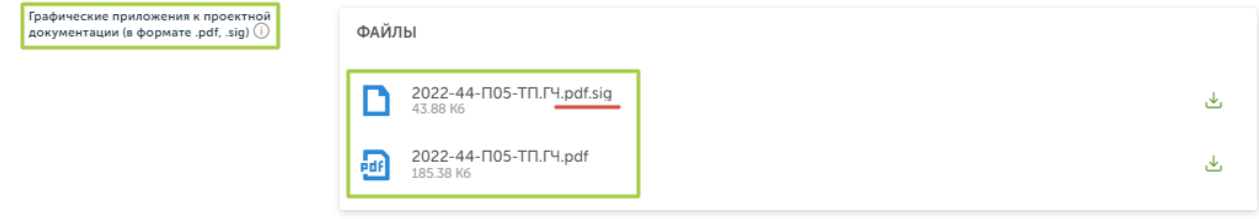

*\*Большее количество файлов проектной документации крайне нежелательно. Возрастает риск, что какой-то файл будет не до загружен и/или не подписан ЭЦП и в рассмотрении проектной документации будет отказано.*

3. При загрузке доработанной проектной документации в рамках полученного *Уведомления о необходимости доработки проектной документации\**, при заполнении заявки в блоке «*Сведения о проектной документации*» / «*Основание разработки проектной документации*» необходимо указать данное обстоятельство, нажав на соответствующую галочку и указав номер заявления, по которому было получено уведомление:

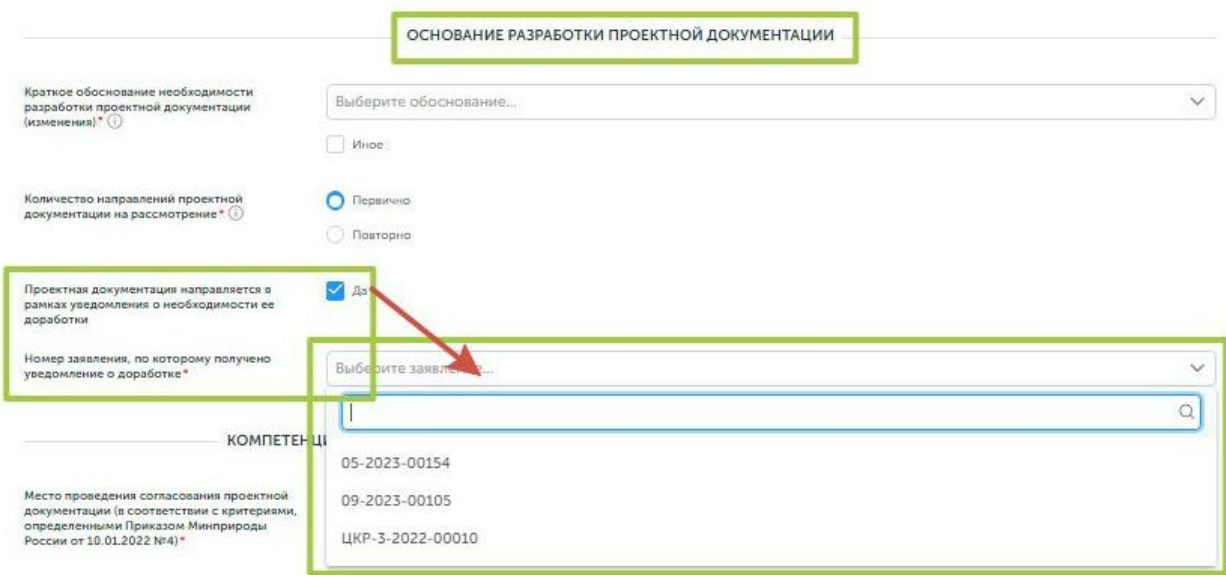

*\*В данном случае указывать, что проектная документация направляется на рассмотрение повторно НЕ НУЖНО. Повторным направлением на рассмотрение считается случай если при первом рассмотрении проектной документации Комиссией было отказано в ее согласовании (тогда система запросит указать/приложить отрицательный протокол Комиссии с отказом в согласовании).*

При подаче заявки в рамках *Уведомления о необходимости доработки проектной документации* загружается исправленная проектная документация, а в поле «*Иные документы*» в обязательном порядке должна быть загружена пояснительная записка с описанием всех внесенных изменений.

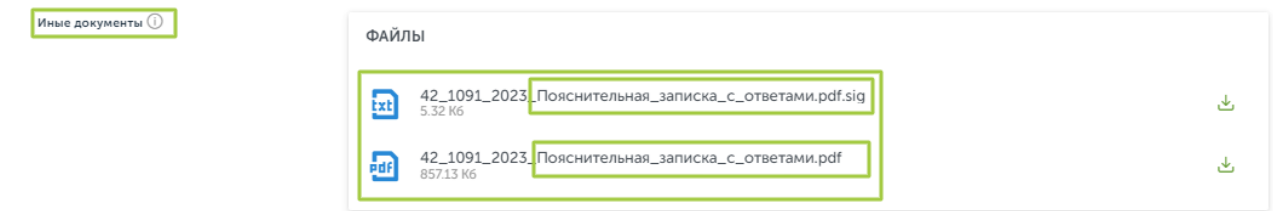

*См. абз.5 пункта 20.1 ПП РФ от 30.11.2021 № 2127*

4. С учетом вступления в силу изменений в закон «О недрах» (ст.23.4 и 23.5) и иных документов (Приказы Минприроды России и Роснедр от 25.04.2023 №246/03 и №247/04), регламентирующих использование отходов недропользования (вскрышных и вмещающих пород) рекомендуем название разделов проектной документации приводить в следующей редакции:

## *Технические проекты разработки месторождений:*

Раздел 2.7 Отходы недропользования и производства

Раздел 11.1.4 Использование отходов недропользования и производства

Раздел 11.4.4 Охрана окружающей среды при складировании (утилизации) отходов недропользования и производства

## *Технологическая схема первичной переработки минерального сырья:*

Раздел 10.4. Охрана окружающей среды при складировании (утилизации) отходов недропользования и производства

Если проектной документацией предусматривается использование отходов недропользования V класса опасности или вскрышных и/или вмещающих горных пород, то в разделе 11.1.4 должны быть приведены проектные решения, отвечающие требованиям соответственно п.13 и п.14 Порядка использования отходов недропользования, в том числе вскрышных и вмещающих горных пород пользователями недр, утвержденного Приказом Минприроды России и Роснедр от 25.04.2023 №247/04.

В случае если проектной документацией не предусматривается использование отходов недропользования, в том числе вскрышных и/или вмещающих горных пород, то в проектной документации (в разделе 11.1.4) это должно быть четко указано, например,:

«*Проектной документацией не предусматривается использование отходов производства и отходов недропользования (в том числе использование вскрышных и/или вмещающих горных пород), предусмотренное ст. 23.4 и 23.5 Федерального закона Российской Федерации от 21.02.1992 № 2395-1*».

5. В случае если у пользователя недр имеется действующее *Уведомление о допущенных нарушениях условий пользований недрами* и проектная документация подготовлена в том числе с целью устранения допущенных нарушений, информацию о данном уведомлении/нарушениях и установленных сроках их устранения необходимо привести в соответствующих полях (загрузив Уведомление в поле «*Уведомления*» и указав как допущенные нарушения устраняются в представленной проектной документации в поле «*Примечание*»), указанных под каждой выбранной лицензией:

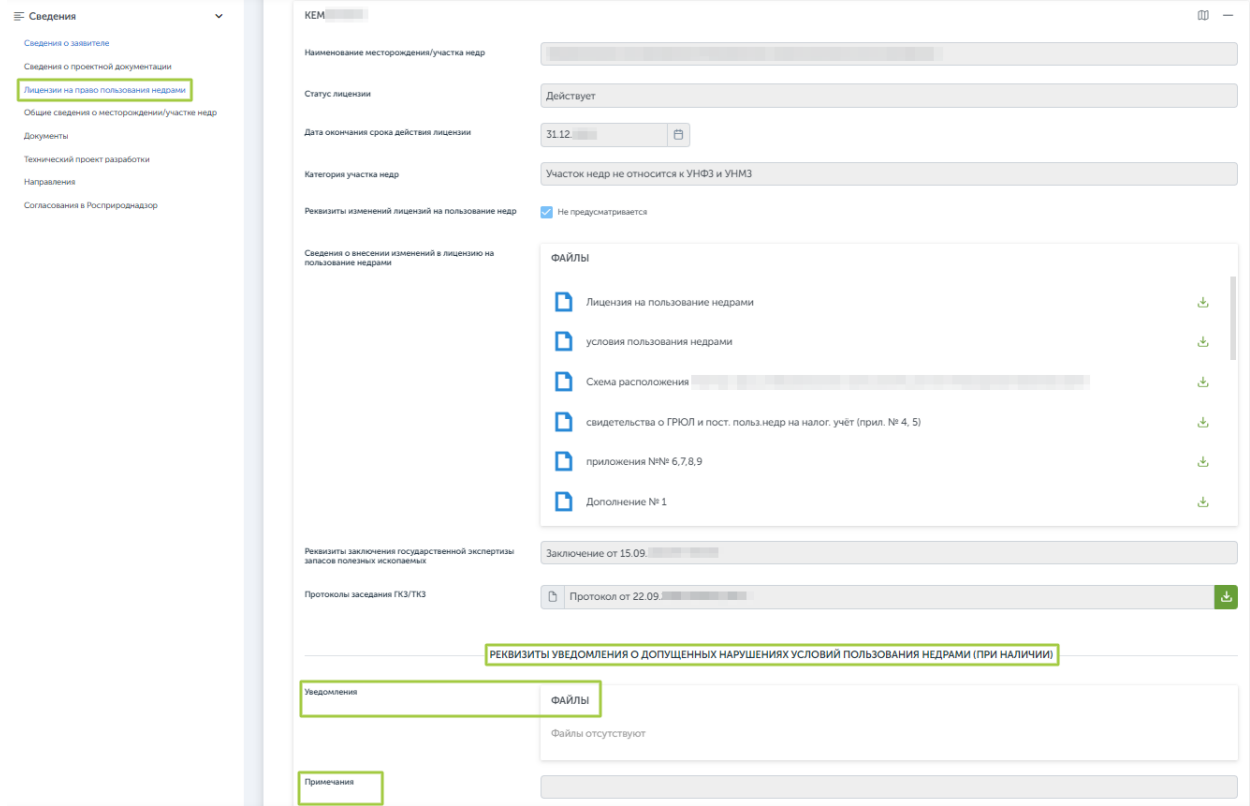